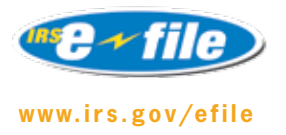

### **QuickAlerts**

## **Messaging** System

Designed to keep Software Developers, Transmitters and Authorized IRS *e-file* Providers informed of e-file issues and events almost the very moment they occur… 24/7.

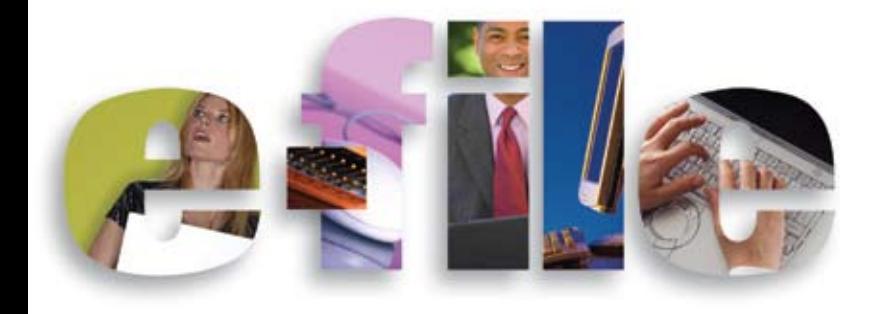

# All About QuickAlerts

**QuickAlerts** is a free online messaging system that spreads e-file messages, within seconds, to all subscribers. These messages will keep you up to date on events that impact e-file Transmitters, Authorized e-file Providers and e-file Software Developers. It is designed to keep Tax Professionals informed on e-file issues and events almost the very moment they occur… 24/7.

#### How Do You Receive Messages?

Once you have subscribed to the QuickAlerts Messaging System, you will begin to receive QuickAlerts email in the categories you have chosen.

#### What are the Benefits?

This is a **FREE SERVICE** with options and convenience all rolled into one single package. It provides valuable and important e-file information, year round, and continuously, until you unsubscribe.

There are three message categories that provide all around e-file information, certain to enhance your filing season. These categories are found on the subscription screen.

**Alerts –** Processing delays, programming problems and error reject codes.

**General Notifications –** Seminars, conferences, e-file publication changes.

**General IRS** *e-file* **Service Center Messages –** IRS *e-file* program updates, Submission Processing Center maintenance schedules and e-file Help Desk phone numbers.

Choose the categories that suit your needs, then sit back, relax, and let the filing season news come to you thru the convenience of email. Never miss another important event. Be informed of what you need to know… when you need to know it!

Another benefit is the **QuickAlerts Library**. The library stores previously posted messages. So, if you've missed any filing season messages, they are easy to retrieve. Simply go to<www.irs.gov>and type the words **"Quick Alerts Library"** into the **KEYWORD** box in the upper right hand corner.

Publication 4003 EN/SP (Rev. 04-2009) Catalog Number 34091D Department of the Treasury **Internal Revenue Service**  www.irs.gov

#### How to Subscribe to QuickAlerts

The QuickAlerts subscription process could not be simpler. This link ["SUBSCRIBE NOW"](http://www.irs.gov/newsroom/content/0,,id=164580,00.html) will take you to the e-News for Tax Professionals Subscription page, located at [http://www.irs.gov/](http://www.irs.gov/newsroom/content/0,,id=164580,00.html) [newsroom/content/0,,id=164580,00.html](http://www.irs.gov/newsroom/content/0,,id=164580,00.html). Just enter your email address and follow the prompts until you're able to select the "QuickAlerts" subscription. If you already have an e-News for Tax Professionals subscription, just access your account, select "QuickAlerts" and then choose the alerts you want to receive.

#### Updating your QuickAlerts Subscription

You may find it necessary to update your email address, the type of alerts you receive, or cancel your subscription. At the bottom of each QuickAlerts message you receive, you will find a Subscribers Preference Page link. Selecting this link will allow you to make any necessary modifications to your QuickAlerts subscription.

#### Problems or Questions

Issues regarding your receipt of QuickAlerts messages (subscription issues) should be reported to [support@govedelivery.com](mailto:support@govedelivery.com). If you have other issues you wish to bring to our attention, you may send us an email at [QuickAlerts@irs.gov.](mailto:QuickAlerts@irs.gov)

**Note – During the height of the filing season (mid January–mid April) responses to email sent to [QuickAlerts@irs.gov](mailto:QuickAlerts@irs.gov) may be delayed.**

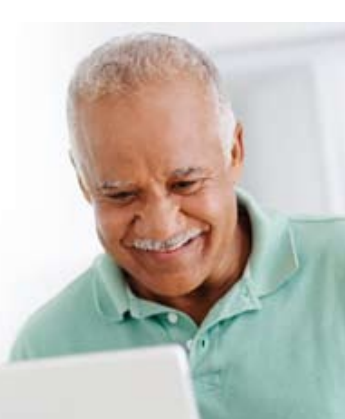

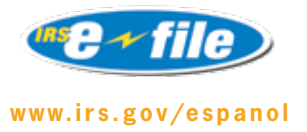

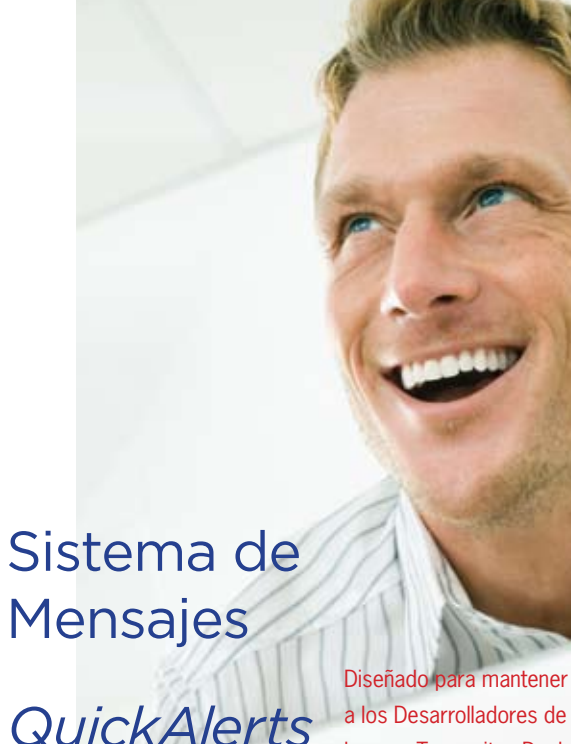

Mensajes

a mantener informados a los Desarrolladores de Software, los que Transmiten Declaraciones y los Proveedores Autorizados de *e-file* sobre asuntos y acontecimientos relacionados con *e-file* casi en el momento en el que éstos ocurren… las 24 horas del día, los 7 días de la semana.

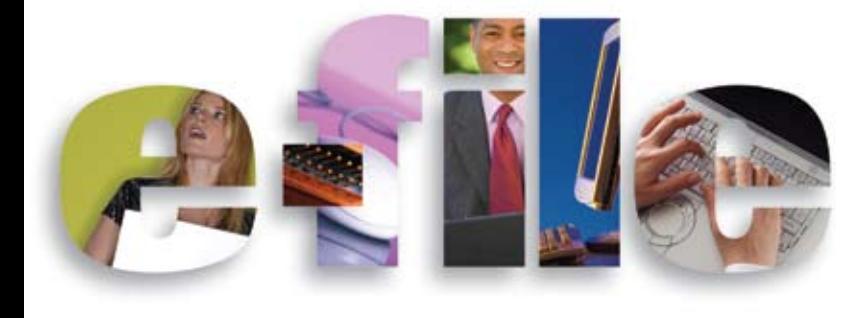

# Todo Sobre *QuickAlerts*

*QuickAlerts* es un sistema gratuito de mensajes en línea que en segundos propaga mensajes de correo electrónico a todos los suscriptores. Estos mensajes le mantendrán al día sobre acontecimientos que afectan a los que Transmiten Declaraciones a través de *e-file*, a los Proveedores Autorizados de *e-file* y a los que Desarrollan Software para *e-file*. Este sistema está diseñado para mantener informados a los Profesionales de los Impuestos sobre asuntos y acontecimientos relacionados con *e-file* casi en el momento en el que éstos ocurren… las 24 horas del día, los 7 días de la semana.

#### ¿Cómo Usted Recibe los Mensajes?

Una vez se ha suscrito al Sistema de Mensajes *QuickAlerts*, usted comenzará a recibir correos electrónicos de *QuickAlerts*, en inglés, en las categorías que escogió.

#### ¿Cuáles son los Beneficios?

Este es un **SERVICIO GRATUITO**, el cual une opciones y conveniencia en un solo paquete. A través del año, éste provee información importante y de gran ayuda relacionada con *e-file* de manera continua, hasta que usted cancele su suscripción.

Hay tres categorías de clasificación para los mensajes que proveen información global sobre *e-file*, la cual mejorará su temporada de presentación de declaraciones. Estas categorías se muestran en la pantalla de suscripción.

**Avisos –** Demoras en el procesamiento, problemas en la programación y códigos de rechazo por errores.

**Avisos Generales –** Seminarios, conferencias, cambios publicados sobre *e-file*.

#### **Mensajes Generales de los Centros de Procesamiento del** *IRS*

**sobre** *e-file* **–** Actualizaciones al programa de *e-file* del *IRS*, calendarios de mantenimiento de los Centros de Procesamiento y números telefónicos de la oficina de ayuda de *e-file (e-file Help Desk)*.

Escoja las categorías que son apropiadas para sus necesidades, luego siéntese y relájese, y permita que las noticias sobre la temporada de presentación de declaraciones le lleguen a través de la conveniencia del correo electrónico. Nunca pierda otro acontecimiento importante. Infórmese sobre lo que necesita saber... ¡cuando necesite saberlo! Otro beneficio es la **Biblioteca** *QuickAlerts*. La biblioteca guarda los mensajes que han sido publicados anteriormente. Así es que, si

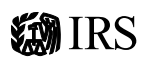

usted se ha perdido algún mensaje relacionado con la temporada

Publication 4003 EN/SP (Rev. 04-2009) Catalog Number 34091D Department of the Treasury **Internal Revenue Service**  www.irs.gov

de presentación de declaraciones, éstos son fáciles de recuperar. Simplemente, acceda a [www.irs.gov,](www.irs.gov) en inglés, e ingrese las palabras *"QuickAlerts Library"* (biblioteca *QuickAlerts*) en el **encasillado para las PALABRAS CLAVE**, en la esquina superior derecha.

#### Cómo Suscribirse a *QuickAlerts*

El proceso de suscripción para *QuickAlerts* es sencillo. Este enlace "[SUSCRÍBASE AHORA"](http://www.irs.gov/newsroom/content/0,,id=164580,00.html) (en inglés) le llevará a la página de suscripción de noticias electrónicas (*e-News*) para los Profesionales de los Impuestos, la cual está en [http://www.irs.gov/newsroom/](http://www.irs.gov/newsroom/content/0,,id=164580,00.html) [content/0,,id=164580,00.html,](http://www.irs.gov/newsroom/content/0,,id=164580,00.html) en inglés. Ingrese su dirección de correo electrónico y siga las instrucciones hasta que llegue a la sección donde podrá seleccionar la suscripción para "*QuickAlerts*". Si ya tiene la suscripción de noticias electrónicas (*e-News*) para los Profesionales de los Impuestos, simplemente, acceda a su cuenta, seleccione "*QuickAlerts*" y luego escoja los avisos que usted desea recibir.

### Cómo Actualizar su Suscripción de *QuickAlerts*

Podría ser necesario para usted el actualizar su dirección de correo electrónico, actualizar la clase de avisos que recibe o cancelar su suscripción. En la parte inferior de cada mensaje *QuickAlerts* que recibe, encontrará un enlace a la Página de Opciones para los Suscriptores, disponible en inglés. El seleccionar este enlace le permitirá hacer toda modificación necesaria a su suscripción de *QuickAlerts*.

#### Problemas o Preguntas

Los asuntos relacionados con el recibo de los mensajes *QuickAlerts* (asuntos relacionados con la suscripción) deberán informarse en inglés, a [support@govedelivery.com.](mailto:support@govedelivery.com) Si tiene otros asuntos que desea presentar, nos puede escribir un correo electrónico, en inglés, a [QuickAlerts@irs.gov.](mailto:QuickAlerts@irs.gov)

**Aviso – Durante la temporada de presentación de declaraciones (desde mediados de enero hasta mediados de abril), las respuestas a los mensajes enviados al correo electrónico** *[QuickAlerts@irs.gov](mailto:QuickAlerts@irs.gov)* **podrían demorarse.**